# **BAB II**

# **TINJAUAN PUSTAKA & LANDASAN TEORI**

#### **1.1 Tinjauan Pustaka**

*Virtual Reality* adalah teknologi yang memungkinkan seseorang untuk mensimulasikan objek dunia nyata dengan menggunakan komputer yang mampu menciptakan suasana tiga dimensi, membuat penggunanya merasa hadir secara fisik. Sistem seperti itu umumnya dapat digunakan oleh pengembang obat, arsitek, insinyur, tenaga medis, dan bahkan orang awam untuk melakukan aktivitas yang meniru dunia nyata.[3]

Teknologi *virtual reality* yang pertama adalah adalah peta film Aspen yang dikembangkan oleh MIT pada tahun 1977. Program tersebut merupakan simulasi kasar kota Aspen, Colorado, di mana pengguna dapat melakukan perjalanan dalam salah satu dari tiga gaya: Musim Panas, Musim Dingin, dan Poligon[4]. Dua yang pertama didasarkan pada foto, karena para peneliti benarbenar memotret semua kemungkinan pergerakan melalui pemandangan jalan kota di kedua musim, dan yang ketiga adalah model 3D dasar kota. Pada akhir 1980-an, istilah "realitas virtual" dipopulerkan oleh Jaron Lanier, salah satu pelopor modern di bidang tersebut. Lanier, yang mendirikan VPL Research pada tahun 1985, merancang dan membuat sistem "kacamata hitam dan sarung tangan" yang populer saat itu.

Aplikasi *virtual reality* biasanya memberikan pengalaman visual yang ditampilkan di layar komputer atau melalui layar stereo. Namun, beberapa simulasi menyertakan informasi sensorik tambahan. Misalnya, Suara dari speaker atau headphone. [5]

Aplikasi virtual tour dapat digunakan pada perangkat keras yang berbeda seperti komputer desktop, perangkat seluler, dan perangkat lainnya. Aplikasi yang dapat berjalan di web browser melalui intranet atau internet sering disebut sebagai aplikasi web (*web application* atau aplikasi web). Sebagai pelanggan ada kemungkinan untuk menambahkan aplikasi web atau aplikasi elektronik melalui browser. Browser bertindak sebagai media antara desain sistem dan tindakan yang dilakukan oleh pengguna aplikasi. [6]

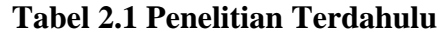

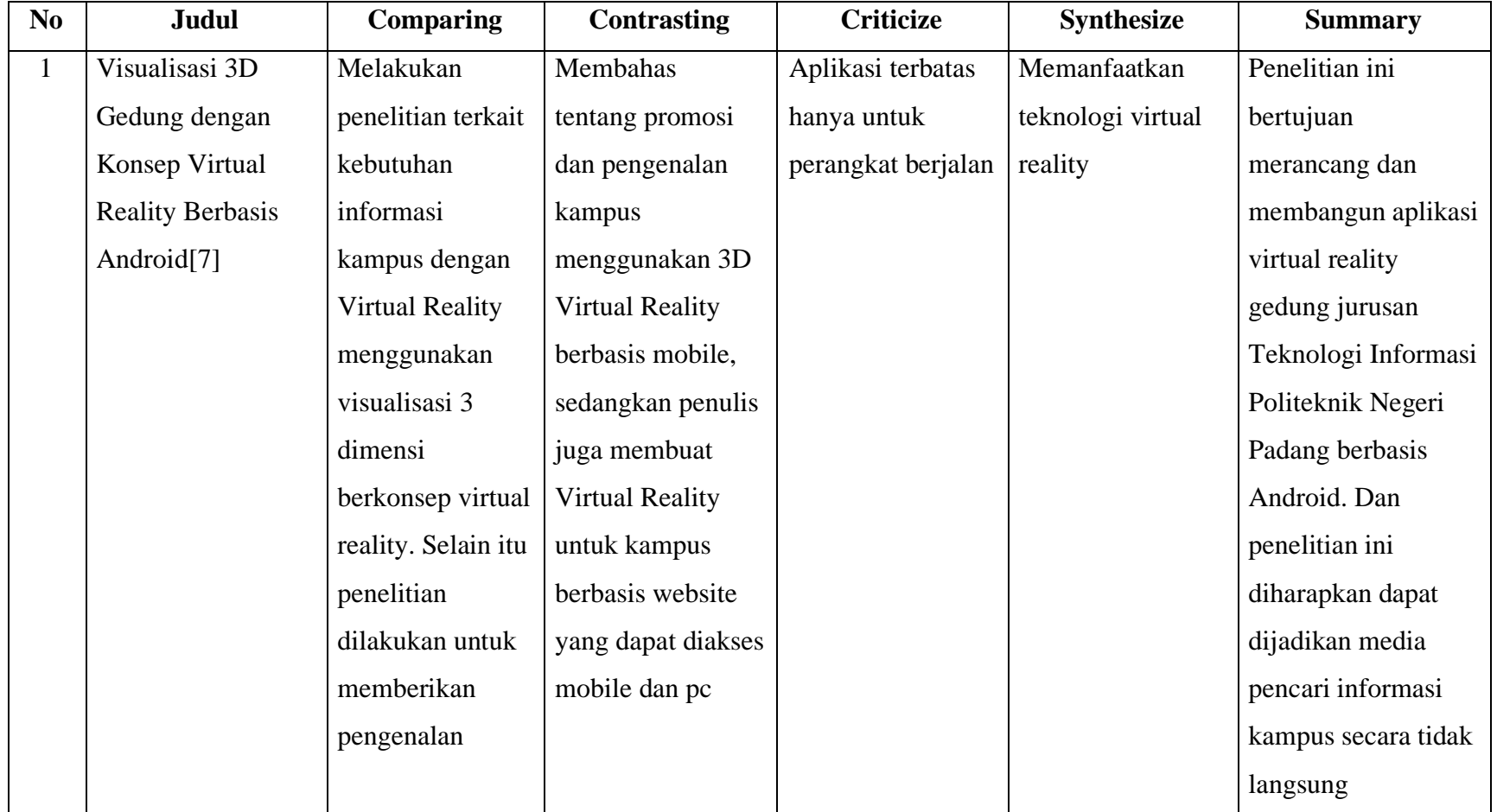

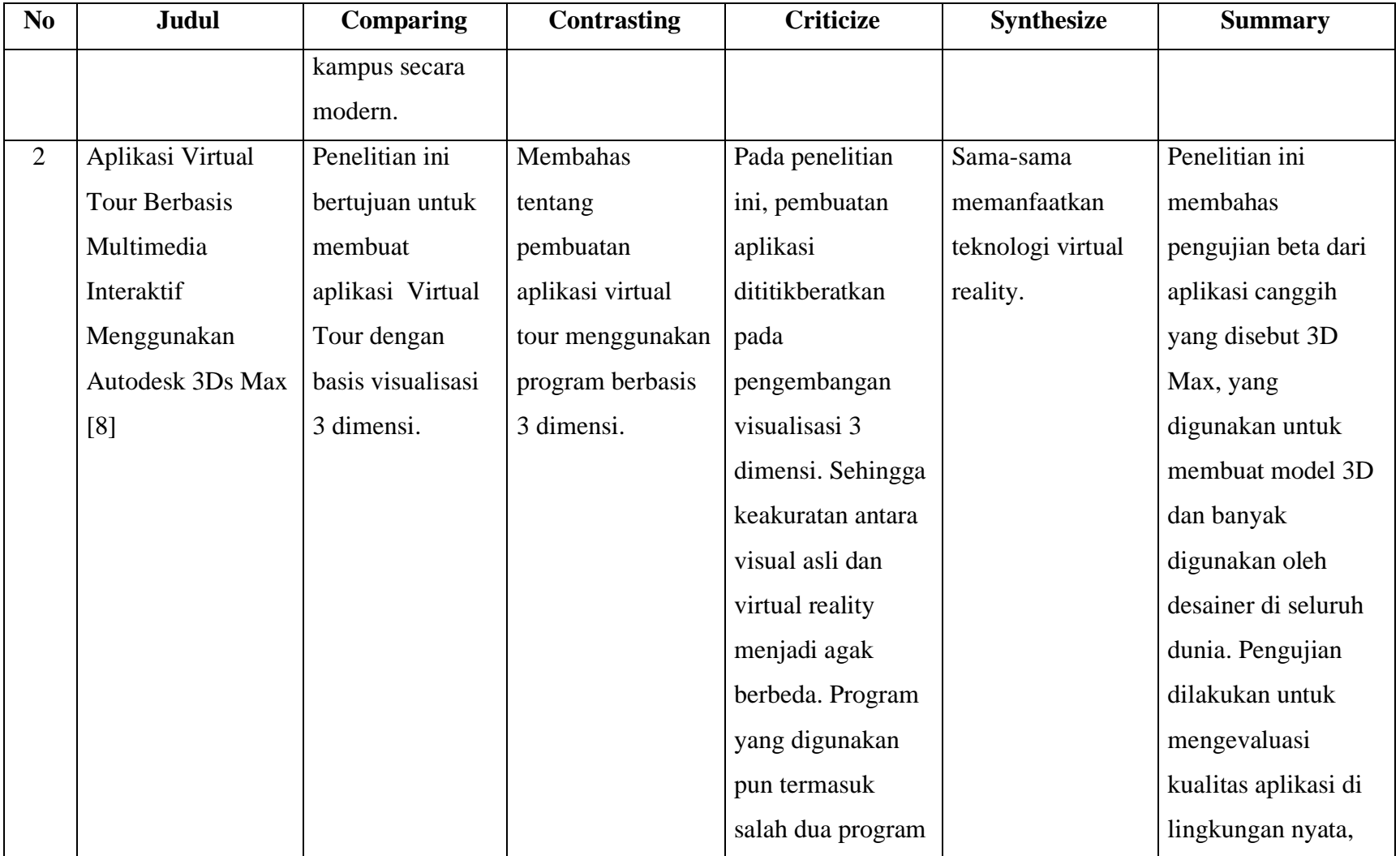

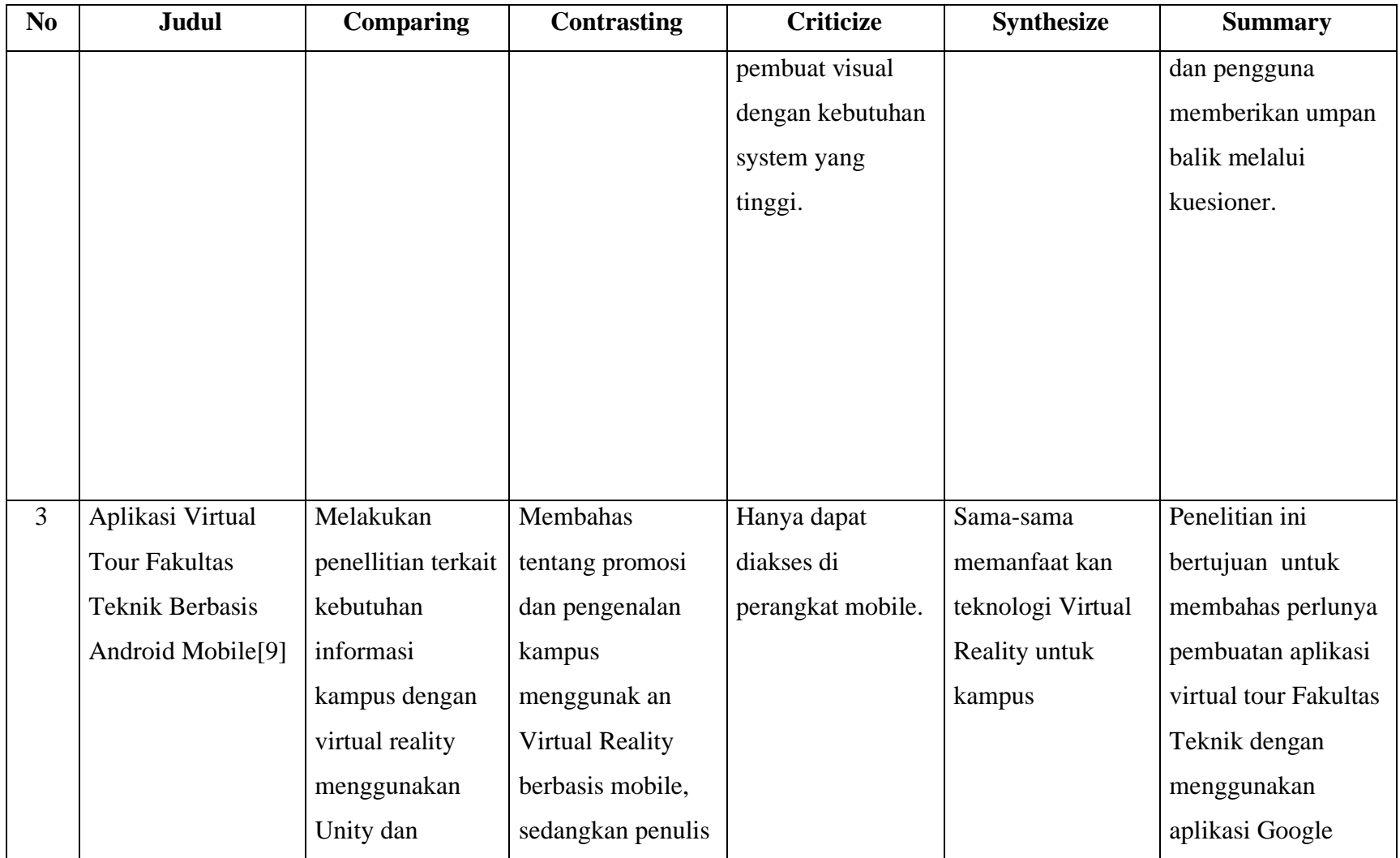

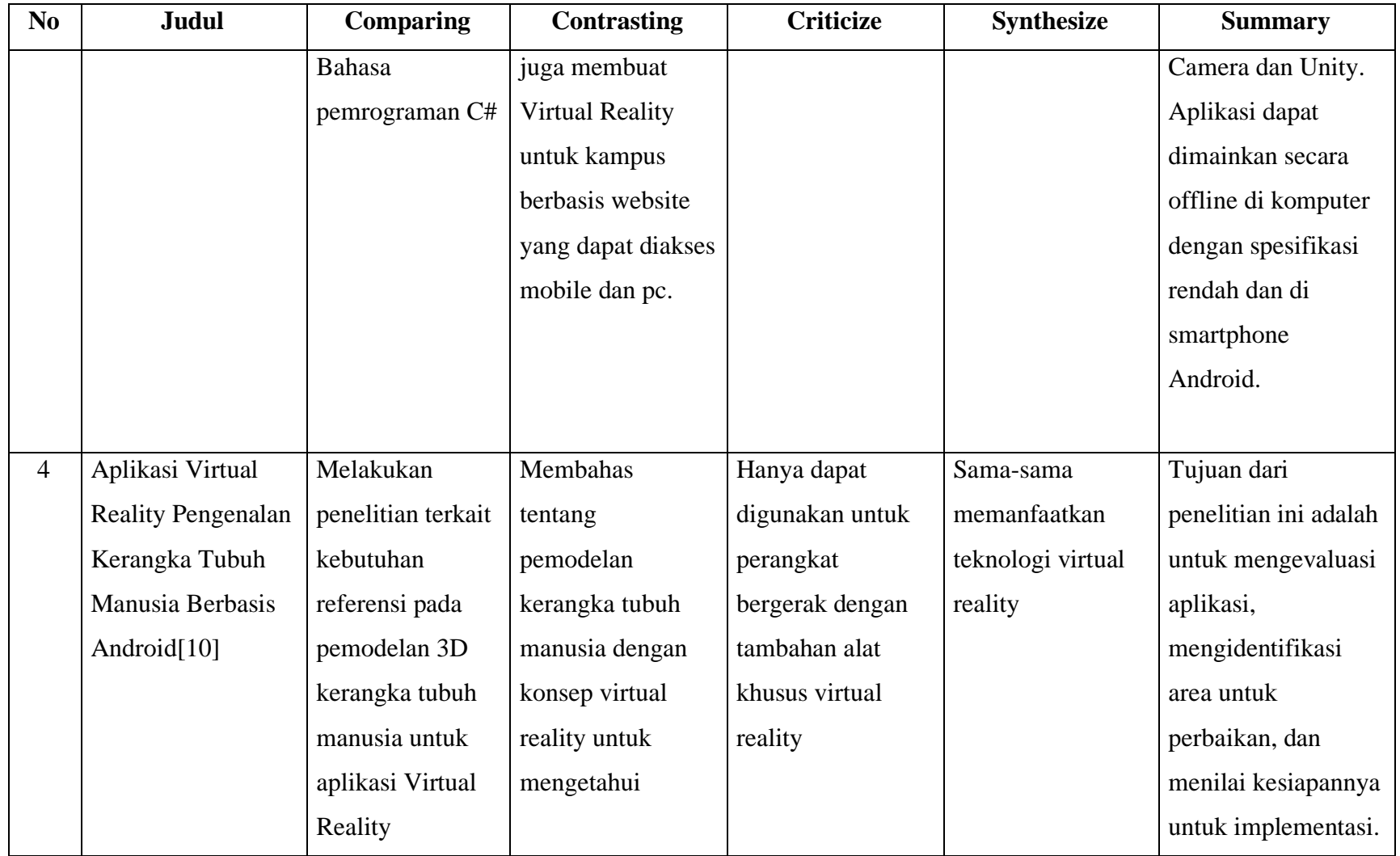

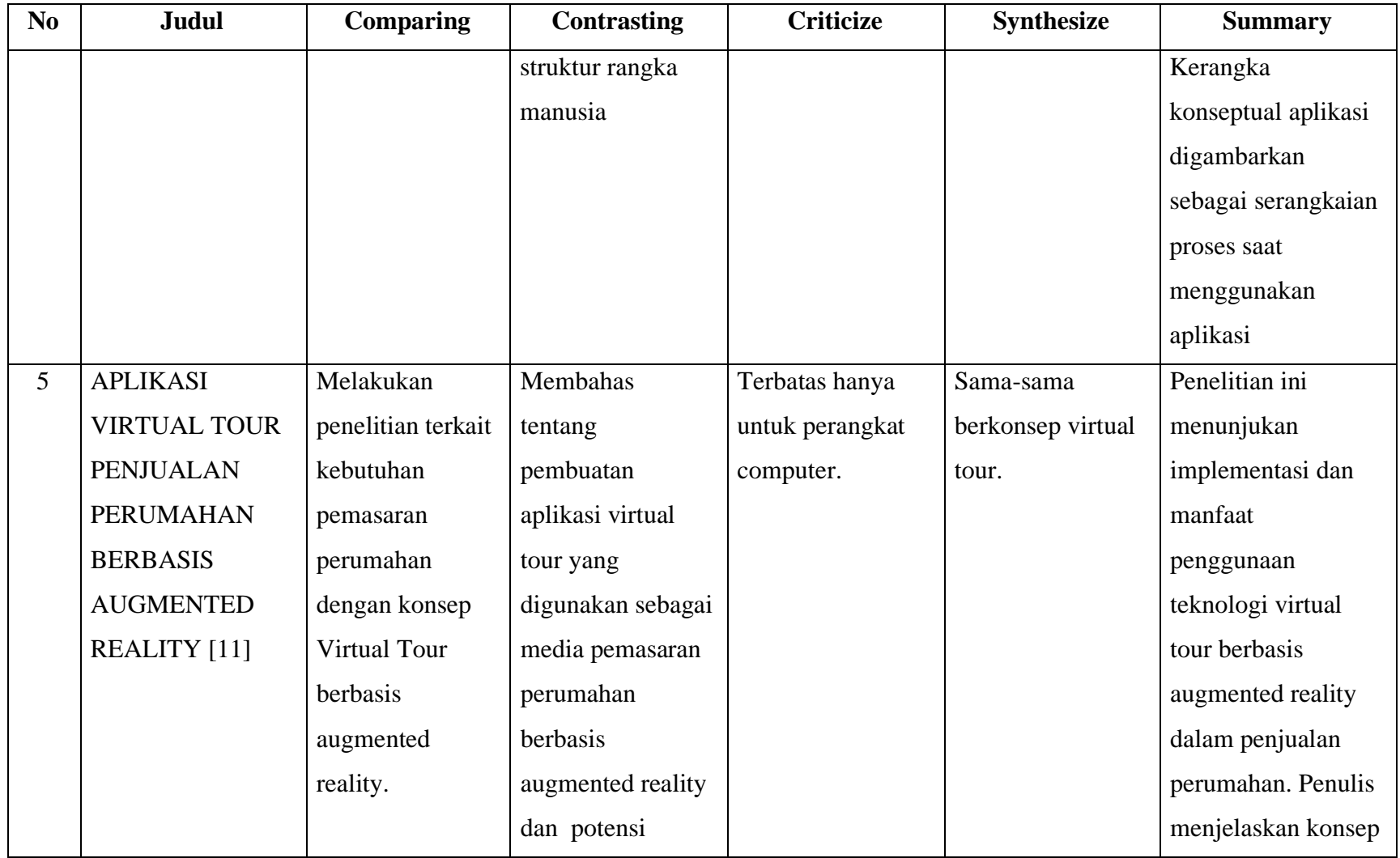

![](_page_6_Picture_55.jpeg)

## **2.2 Landasan Teori**

Landasan teori berisi beberapa pengetahuan yang berkaitan dengan penelitian yang dilakukan untuk membantu peneliti dalam melakukan penelitian, berikut ini adalah landasan teori yang berkaitan dengan penelitian ini

#### *2.2.1 Virtual Tour*

*Virtual tour* (atau disebut juga *panoramic tour*) adalah sebuah simulasi dari lokasi sebenarnya, biasanya terdiri dari kumpulan foto panorama, kumpulan gambar yang dihubungkan dengan hyperlink atau video, dan/atau model virtual dari lokasi sebenarnya. Boleh juga menggunakan elemen multimedia lain seperti efek suara, musik, narasi dan tulisan. Tidak seperti tur sebenarnya, tur virtual biasanya diakses melalui komputer desktop, kios informasi, atau sarana elektronik lainnya. Istilah "tur panorama" dan "tur virtual" sering digunakan untuk menggambarkan berbagai media berbasis video dan foto. Kata "panorama" berarti pemandangan yang tidak terputus, karena panorama dapat berupa rangkaian foto memanjang atau hasil rekaman video dimana kamera berputar/memutar. [12]

Namun, istilah "tur panorama" dan "tur virtual" paling sering dikaitkan dengan tur virtual yang dibuat dengan kamera diam. Tur virtual ini terdiri dari beberapa foto yang diambil dari titik balik. Kamera dan lensa diputar berdasarkan apa yang dikenal sebagai "titik nodal" (titik tepat di belakang lensa tempat cahaya menyatu). Lokasi tur virtual paling populer termasuk museum, kawasan wisata, universitas, real estat, situs bersejarah, taman dan kawasan lindung, tempat umum seperti Istana Negara dan Candi Borobudur, serta situs bersejarah lainya.

## *2.2.2 Virtual Reality*

*Virtual Reality* adalah teknologi spasial digital di mana semua gerakan pengguna dapat dideteksi atau dilacak dan gambar lingkungannya dapat dikenali. Hasil yang diperoleh ditata dan ditampilkan sesuai dengan gerak indra manusia. Realitas virtual biasanya hanya menampilkan informasi visual pada komputer atau layar stereoskopis, namun beberapa simulasi ini memberikan informasi tambahan, seperti audio melalui speaker atau headphone.[13]

Virtual reality bekerja dengan memanipulasi otak manusia untuk membuat hal-hal virtual terasa nyata. Tentunya hal ini membutuhkan beberapa perangkat tambahan. Jika Anda ingin memasuki realitas virtual, Anda memerlukan setidaknya headset VR seperti Oculus Rift atau Samsung Gear VR. Komponen perangkat VR ini, secara optis headset VR ini berbentuk kapal selam, namun dengan lensa tertutup. [14]

#### 2.2.3 Virtual Reality Photography

VRP atau *virtual reality photography*, adalah teknologi yang memungkinkan Anda melihat gambar panorama secara interaktif dengan sudut pandang lebar. VRP biasanya adalah tampilan foto lebar yang mencakup bidang pandang 360 derajat dan dapat mencakup seluruh tampilan bola. Fotografi realitas virtual adalah kreasi visual yang interaktif, terutama dalam bentuk objek panorama dan video. Panorama adalah gambar yang menunjukkan sudut pandang lebar. Fotografi realitas virtual pada dasarnya memberikan kesan bahwa pengguna berada dalam gambar atau lokasi yang diambil oleh fotografer. Gambar yang dihasilkan bisa mendapatkan efek pada komputer. Hasil akhirnya dapat disebut panorama VR, yang dapat dilihat melalui aplikasi antarmuka pengguna interaktif (dapat diputar secara horizontal dan vertikal seolah-olah dalam tampilan dunia aslinya). [15]

#### 2.2.4 *Virtual Reality Imersion*

Dalam lingkungan virtual reality, pengguna mengalami sebuah suasana imersif. perasaan berada di dunia virtual dan menjadi bagian darinya. Dengan kata lain, VR yang efektif membuat penggunanya tidak menyadari situasi nyata di sekitarnya dan fokus pada keberadaannya di dunia maya. Untuk mencapai suasana imersif yang efektif, pengguna harus dapat menjelajahi semua yang terlihat di lingkungan virtual dan beralih dengan mulus di antara tampilan perspektif. Hal ini memungkinkan pengguna untuk melihat dari perspektif yang berbeda tergantung pada lokasi mereka saat melihat. [16] 2.2.5 *Gyroscope* 

Giroskop adalah perangkat yang menggunakan prinsip stabilitas untuk mengukur atau mempertahankan arah *Corner*, alat ini bekerja sama dengan accelerometer. Mekanismenya adalah roda yang berputar dengan cakram di salah satu yang tetap stabil. Alat ini banyak digunakan pada robot atau drone dan alat-alat canggih lainnya. Sensor ini mampu menentukan arah gerakan dengan bantuan roda atau cakram yang berputar cepat pada sumbu. Sensor giroskop memiliki fungsi yang mendeteksi gerakan berdasarkan gravitasi atau dengan struktur khusus lainnya untuk mendeteksi gerakan pengguna.[17]

#### 2.2.6 *Website*

*Website* atau situs juga dapat diartikan sebagai kumpulan halaman yang menampilkan data teks informatif, gambar statis atau bergerak, data animasi, suara, video dan/atau kombinasinya baik secara statis maupun dinamis, yang masing-masing membentuk rangkaian bangunan yang saling terhubung yang terhubung ke suatu jaringan. halaman adalah (hyperlink). Statis ketika konten informasi situs web tetap, jarang berubah, dan konten informasi disediakan hanya satu arah oleh pemilik situs web. Dinamis ketika konten informasi website terus berubah dan konten informasi saling interaktif dan berasal dari pemilik dan pengguna website. Contoh website statis adalah Profil Perusahaan sedangkan website dinamis antara lain Friendster, Multiply, dll. Di sisi pengembangan, website statis hanya bisa diupdate oleh pemiliknya sedangkan website dinamis bisa diupdate oleh pengguna atau pemiliknya. [18]

## 2.2.7 Interaktif

Interaktif berarti interaksi. Artinya ada hubungan timbal balik antara pengguna (*user*) dan media (program). Pengguna menanggapi permintaan/tampilan media (program) dan kemudian mempresentasikan konsep selanjutnya yang disajikan oleh media (program). [19]

#### 2.2.8 3D Vista

3d Vista adalah sebuah perangkat lunak *virtual stagging* yang bertujuan untuk membuat sebuah panorama dan konten virtual reality. Perangkat lunak ini memungkinkan kita membuat sebuah panorama virtual reality dengan cara paling cepat dan intuitif. [20]

## 2.2.9 Metode MDLC

*Multimedia Development Life Cycle* adalah sebuah metode yang digunakan untuk merancang sebuah aplikasi yang merupakan gabungan dari suara, visual[21]. Metode MDLC memiliki 6 tahapan dalam pengembangannya, yang terdiri dari :

1. Konsep

Tahap pengonsepan adalah tahap dimana tujuan dan kelompok sasaran aplikasi ditentukan. Selain itu, tahap ini mendefinisikan jenis aplikasi dan tujuan aplikasi. Aturan desain dasar juga ditentukan dalam fase ini seperti menentukan ukuran dan objek. Output dari fase ini biasanya berupa dokumen penjelasan yang mengungkapkan tujuan proyek yang dapat dicapai. [22]

2. Design

Perancangan Design adalah tahap pembuatan spesifikasi meliputi arsitektur, gaya, tampilan proyek dan persyaratan material atau material untuk program. Perinciannya dibuat sedetail mungkin, sehingga tidak diperlukan keputusan baru pada langkah selanjutnya, yaitu mengumpulkan dan merakit bahan-bahan tersebut. Biasanya cukup menggambarkan setiap skenario dengan storyboard. Dalam hal ini, activity diagram, sequence diagram, dan Use case diagram termasuk dalam tahap design.[23]

*3. Material Collecting*

Pengumpulan materi adalah tahap pengumpulan bahan yang sesuai dengan kebutuhan yang dikerjakan. Bahan-bahan tersebut antara lain seperti *foto panorama, audio, dan dokumentasi lainnya*. Tahap ini dapat dikerjakan secara *terpisah* dengan tahap *assembly*. Namun dapat juga tahap *material collecting* dan tahap *assembly* akan dikerjakan secara linear.[24]

*4. Assembly*

Tahap *assembly* adalah tahap pembuatan semua obyek atau bahan multimedia dibuat seluruh bahan akan diolah dalam sebuah perangkat lunak sehingga menjadi sebuah satu kesatuan berbentuk sebuah aplikasi. Pembuatan proyek didasarkan pada tahap *design*. seperti *storyboard,* bagan alir atau struktur navigasi.[2]

*5. Testing*

Hal ini dilakukan setelah selesainya tahap pembuatan dengan menjalankan proyek, baik ada kesalahan maupun tidak. Fase ini disebut fase pengujian alfa, di mana pembuat melakukan pengujian. Tugas dari langkah ini adalah untuk menentukan apakah hasil pelaksanaan proyek diharapkan atau tidak. Tabel uji kemudian dibuat untuk menguji kriteria proyek. [25]

*6. Distribution*

Pada titik ini, proyek disimpan ke media penyimpanan. Jika media penyimpanan tidak cukup untuk proyek, proyek akan dikompresi. Fase ini juga bisa disebut fase evaluasi untuk pengembangan produk jadi guna memperbaikinya. Hasil evaluasi ini dapat dijadikan masukan dalam tahap konsep produk selanjutnya

*2.2.10 SUS testing*

*System Usability Scale* adalah alat pengukuran yang dapat digunakan untuk mengukur tingkat *usability* sebuah sistem. Dibentuk oleh John Brooke pada tahun 1986, *system usability scale* dapat digunakan untuk mengukur tingkat *kegunaan* pada berbagai produk seperti *hardware, software, mobile app,* hingga *website. [26]*

skor rata – rata(
$$
\tilde{x}
$$
) =  $\frac{\text{Jumlah Skor}(\Sigma x)}{\text{Jumlah Responden (n)}}$  2.1

# *2.2.11 Blackbox testing*

Blackbox Testing adalah pengujian yang dilakukan untuk mengamati hasil *input* dan *output* dari perangkat lunak tanpa mengetahui struktur kode dari perangkat lunak. Pengujian ini dilakukan di akhir pembuatan perangkat lunak untuk mengetahui apakah perangkat lunak dapat berfungsi dengan baik. [27]

### *2.2.12 UML*

Unified Modeling Language (UML) merupakan standar bahasa pemodelan visual yang digunakan untuk menentukan, memvisualisasikan, membangun dan mendokumentasikan sistem perangkat lunak.[28]

1. Use Case Diagram

Use case diagram merupakan sebuah diagram yang menunjukkan hubungan antara user dan use cases untuk men-dokumentasikan bagianbagian kecil dari sebuah software.[29]

| Simbol | Nama  | Keterangan                                                                                                    |
|--------|-------|----------------------------------------------------------------------------------------------------|
|        | Actor | Pengguna<br>sistem.<br>Actor<br>pada sebuah<br>diagram<br>use<br>case bisa lebih<br>dari<br>satu.<br>Setiap<br>actor<br>bisa<br>berinteraksi<br>lebih dari satu |
|        |       | use case.                                                                                                    |

**Tabel 2.2 use case diagram[28]**

![](_page_13_Picture_104.jpeg)

![](_page_14_Picture_101.jpeg)

# 2. Activity Diagram

Merupakan hubungan antar kelas dan penjelasan detail tiap-tiap kelas di dalam model desain dari suatu sistem, juga memperlihatkan aturanaturan dan tanggung jawab entitas yang menentukan perilaku system.[29]

| Symbol | Nama                | Keterangan            |
|--------|---------------------|-----------------------|
|        | <b>Initial Node</b> | Point<br><b>Start</b> |
|        |                     | Initial<br>atau       |
|        |                     | point,                |
|        |                     | diletakkan            |
|        |                     | pojok<br>pada         |
|        |                     | kiri atas dan         |
|        |                     | merupakan             |

**Tabel 2.3 activity diagram**

![](_page_15_Picture_101.jpeg)

![](_page_16_Picture_101.jpeg)

3. Sequence Diagram

Sequence Diagram menggambarkan kelakuan objek pada use case dengan mendeskripsikan waktu hidup objek dan pesan yang akan dikirimkan dan diterima antar objek,[29]

![](_page_16_Picture_102.jpeg)

![](_page_16_Picture_103.jpeg)

![](_page_17_Picture_112.jpeg)

![](_page_18_Picture_24.jpeg)